## **Backlog Courrier - Anomalie #28050**

# **ANALYSE - FAST - Impossible d'envoyer à la signature un doc principal ou une PJ si l'objet dépasse 46 caractères**

22/02/2024 18:05 - Nicolas TOUCHARD

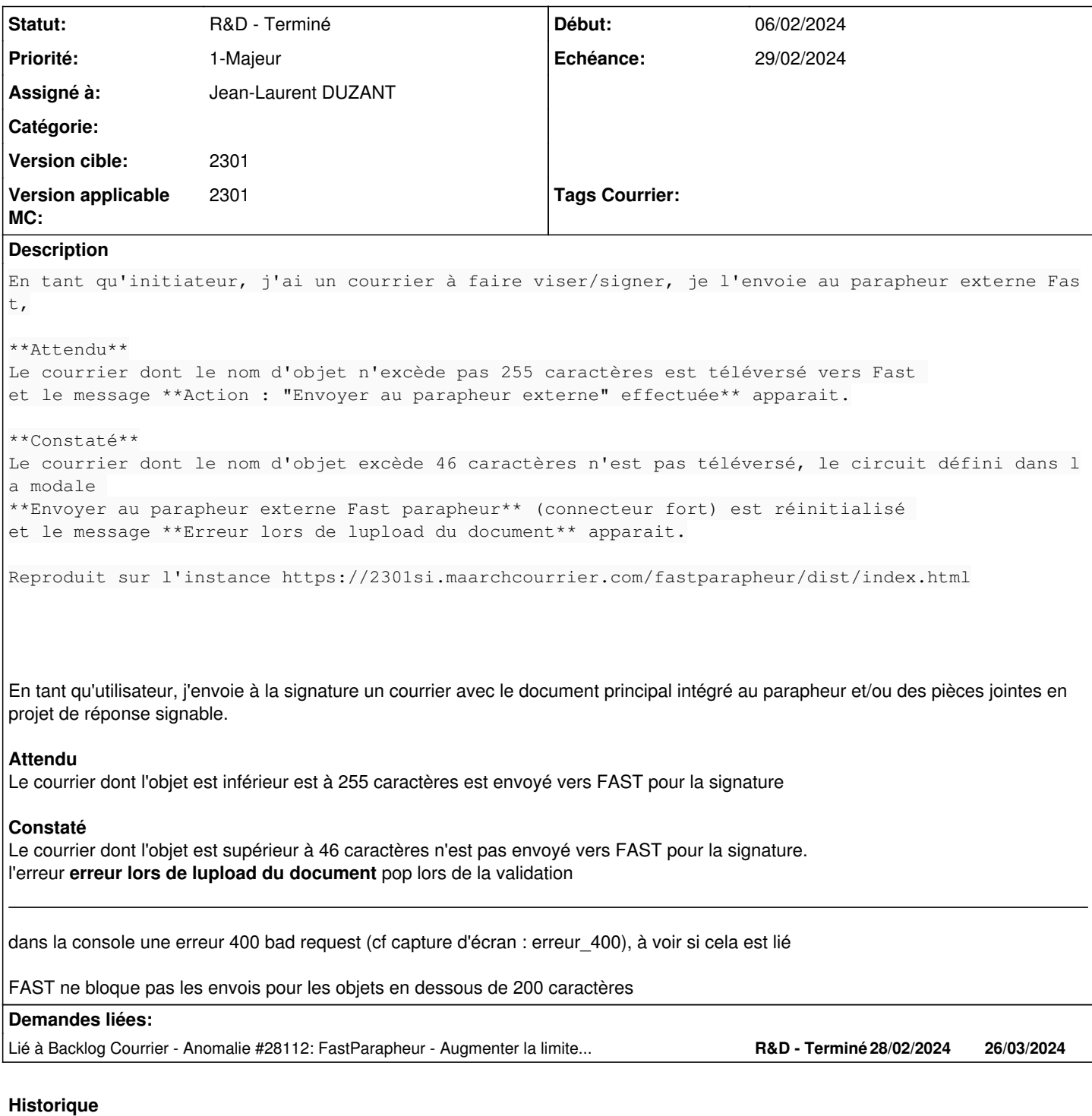

## **#1 - 22/02/2024 18:05 - Nicolas TOUCHARD**

*- Fichier Capture d\_écran 2024-02-21 144452.png ajouté*

## **#2 - 22/02/2024 18:14 - Nicolas TOUCHARD**

*- Projet changé de [MAINTENANCE][SAAS] Haguenau à Backlog Courrier*

*- Version cible changé de 2301.3 (stable) à 2301*

*- Pôle Maarch R&D supprimé*

#### **#3 - 26/02/2024 10:13 - Emmanuel DILLARD**

*- Assigné à mis à Cynthia APURA*

#### **#5 - 26/02/2024 16:42 - Cynthia APURA**

- *Fichier erreur\_400.png ajouté*
- *Sujet changé de Erreur lors de lupload du document à FAST Impossible d'envoyer à la signature une PJ si l'objet dépasse 46 caractères*
- *Description mis à jour*
- *Statut changé de A qualifier à R&D A planifier*
- *Version applicable MC mis à 2301*

#### **#7 - 26/02/2024 16:44 - Cynthia APURA**

*- Description mis à jour*

#### **#8 - 26/02/2024 17:35 - Cynthia APURA**

*- Sujet changé de FAST - Impossible d'envoyer à la signature une PJ si l'objet dépasse 46 caractères à FAST - Impossible d'envoyer à la signature un doc principal ou une PJ si l'objet dépasse 46 caractères*

*- Description mis à jour*

#### **#9 - 26/02/2024 17:38 - Cynthia APURA**

*- Description mis à jour*

#### **#10 - 27/02/2024 12:22 - Emmanuel DILLARD**

*- Sujet changé de FAST - Impossible d'envoyer à la signature un doc principal ou une PJ si l'objet dépasse 46 caractères à ANALYSE - FAST - Impossible d'envoyer à la signature un doc principal ou une PJ si l'objet dépasse 46 caractères*

- *Statut changé de R&D A planifier à R&D En cours*
- *Assigné à Cynthia APURA supprimé*
- *Tags Courrier 2301.3.6 ajouté*

#### **#12 - 27/02/2024 12:23 - Emmanuel DILLARD**

*- Tags Courrier 2301.3.6 supprimé*

#### **#13 - 27/02/2024 15:13 - Emmanuel DILLARD**

*- Echéance mis à 29/02/2024*

#### **#15 - 28/02/2024 12:08 - Jean-Laurent DUZANT**

*- Assigné à mis à Jean-Laurent DUZANT*

#### **#16 - 28/02/2024 13:12 - Jean-Laurent DUZANT**

Actuellement les noms du fichier qui sont à signer récupère l'objet comme nom du fichier.

Exemple : "27908 - (ANALYSE) - M2M - Les modifications de PJ ne sont pas prises en compte pour l'envoi.pdf"

D'après l'analyse, on affiche un message d'érreur qui vient chez fast **Erreur lors de lupload du document** alors que le message d'érreur de développeur signifie que le fichier dont le téléchargement a été tenté chez Fast a une extension qui n'est pas autorisée par le système.

```
{
        "generation":1709119906813,
        "developerMessage":"Upload doc error: Extension de l'annexe non autoris\u00e9
e (siren: 100100205 circuit: circuit-a-la-volee filename: \"27908 - (ANALYSE) - M2M - Les modifications de PJ
\left( \begin{array}{cc} u \\ v \end{array} \right) ,
        "userFriendlyMessage":"Erreur lors de lupload du document",
        "errorCode":120
}
```
Mais depuis l'exemple, on envoie "27908 - (ANALYSE) - M2M - Les modifications de PJ" comme nom de fichier.

Depuis l'implémentation du circuit à la volée, on limite de 50 caractères. Car la documentation (Version 3.4) au moment de l'implémentation nous n'indique pas la limite spécifique pour les noms.

Il faudrait un ticket pour lever la limite des caractères.

#### **#17 - 28/02/2024 13:21 - Jean-Laurent DUZANT**

*- Lié à Anomalie #28112: FastParapheur - Augmenter la limite des caractères dans les noms de fichier ajouté*

#### **#18 - 28/02/2024 13:22 - Jean-Laurent DUZANT**

*- Statut changé de R&D - En cours à R&D - En test*

## **#21 - 08/03/2024 11:03 - Joseph AKEL**

*- Statut changé de R&D - En test à R&D - Terminé*

## **Fichiers**

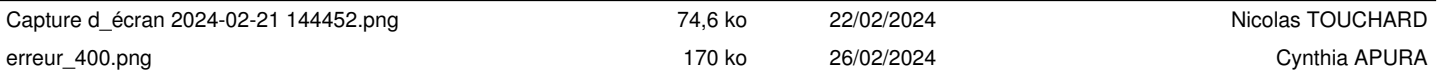